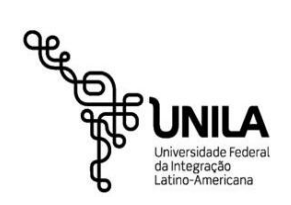

**MINISTÉRIO DA EDUCAÇÃO Universidade Federal da Integração Latino-Americana Pró-Reitoria de Gestão de Pessoas - PROGEPE Departamento de Administração de Pessoal -DAP**

## **DECLARAÇÃO DE ACÚMULO DE CARGOS**

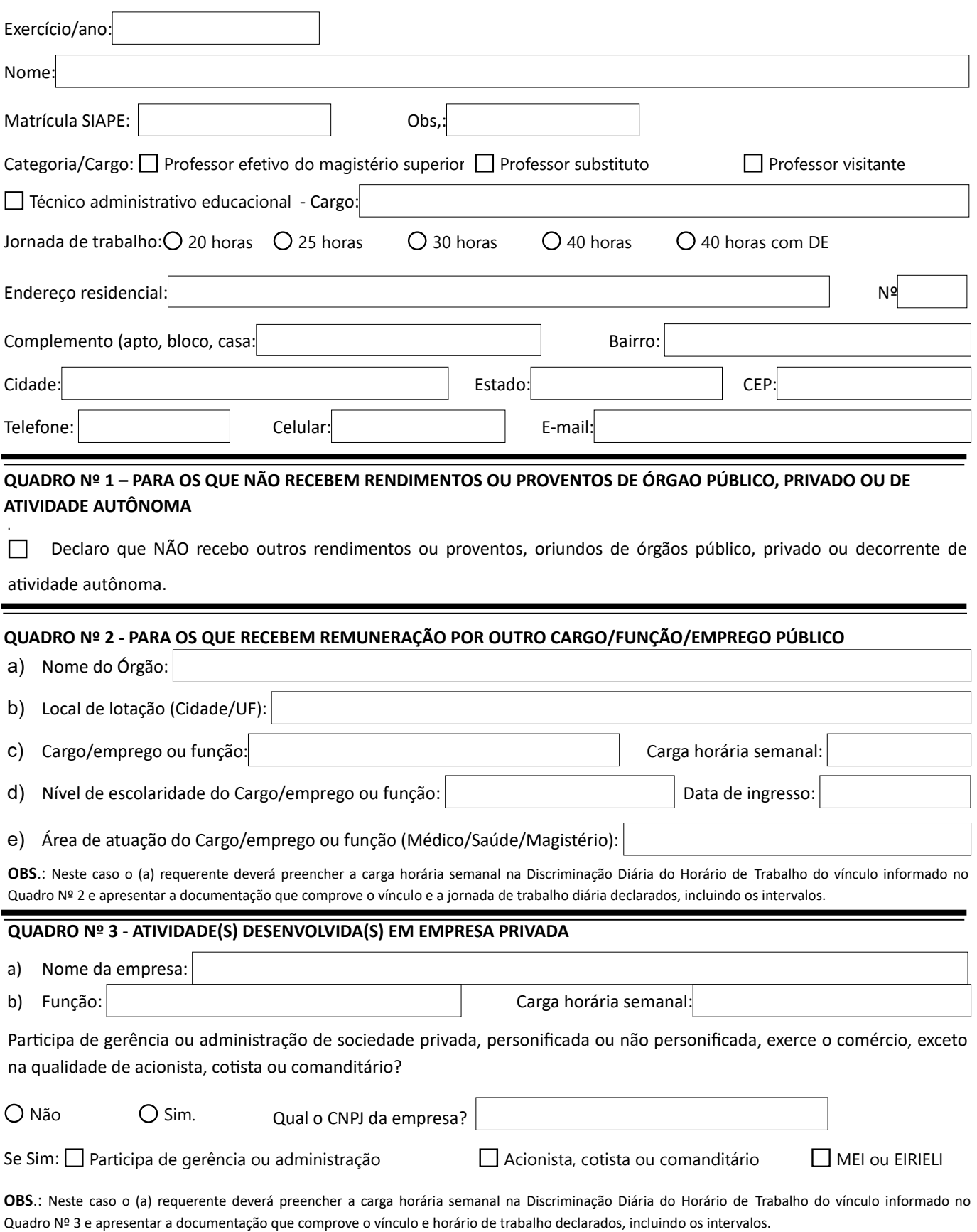

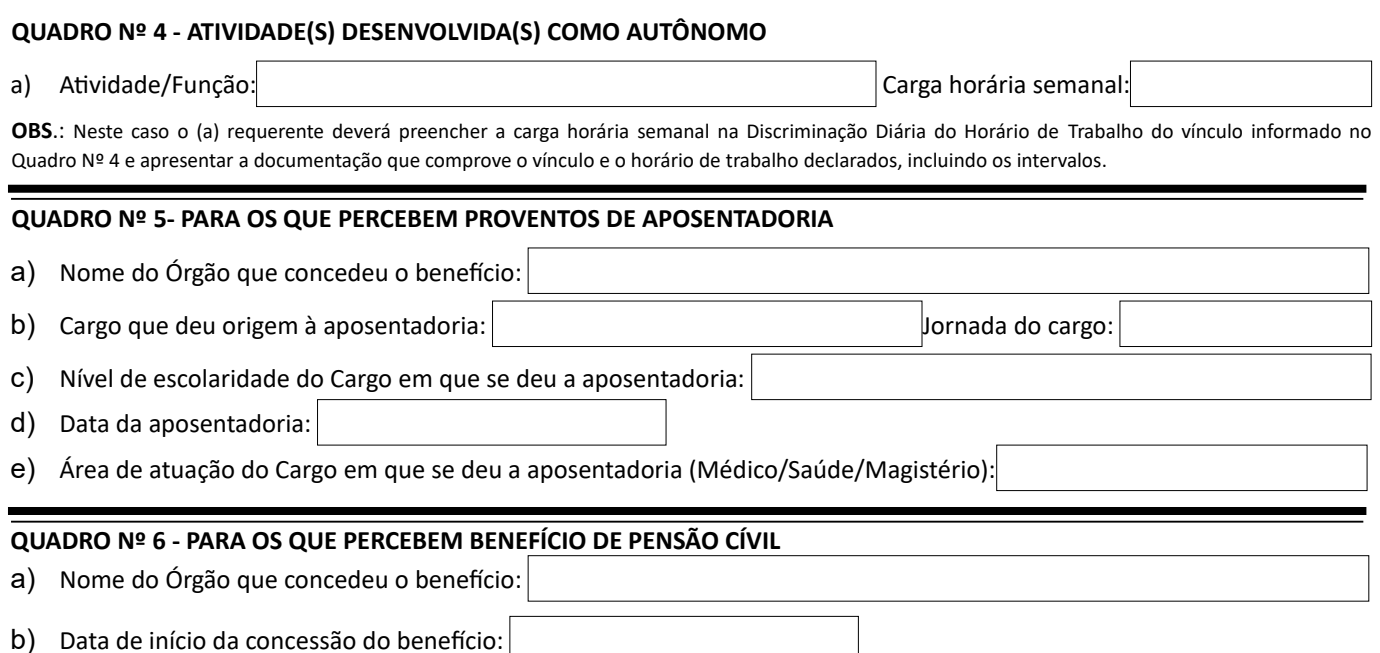

Estou ciente de que:

*a)* as licenças sem remuneração não eliminam acumulação. (**Súmula TCU nº 246** – "*O fato do servidor licenciar-se, sem vencimentos, do cargo público ou emprego que exerça em órgão ou entidade da Administração direta ou indireta não o habilita a tomar posse em outro cargo ou emprego público, sem incidir no exercício cumulativo vedado pelo Art. 37 da Constituição Federal, pois que o instituto da acumulação de cargos se dirige à titularidade de cargos, empregos e funções públicas, e não apenas à percepção de vantagens pecuniárias");*

*b) ao servidor público é proibido participar de gerência ou administração de sociedade privada, personificada ou não personificada, exercer o comércio, exceto na qualidade de acionista, cotista ou comanditário. (Art. 117, Inciso X da Lei 8112/90);*

*c) declarar falsamente é crime previsto em lei penal e que por ele responderei, independentemente das sanções administrativas, caso se comprove a inveracidade do declarado neste documento. (Art. 299 do Código Penal – Decreto Lei 2848/40).*

Disto, declaro, sob as penas da lei, que as informações prestadas são verdadeiras, pelas quais assumo plena e total responsabilidade, **comprometendo-me a comunicar imediatamente ao Departamento de Administração de Pessoal-DAP quaisquer alterações em minha situação funcional**, bem como autorizá-la a diligenciar quanto à veracidade das informações ora prestadas.

Local e data

**\_\_\_\_\_\_\_\_\_\_\_\_\_\_\_\_\_\_\_\_\_\_\_\_\_\_\_\_\_\_\_\_\_\_ Assinatura**

**\*As informações prestadas referem-se à situação dos vínculos do candidato/servidor na data do preenchimento deste formulário.**